# ISLEVER

# 1Z0-046

Oracle Database 10g: Managing Oracle on Linux for DBAs

**DEMO** 

https://www.islever.com/1z0-046.html

https://www.islever.com/oracle.html

For the most up-to-date exam questions and materials, we recommend visiting our website, where you can access the latest content and resources.

# **QUESTION NO: 1**

# **QUESTION NO: 2**

ho.sh is an executable shell script. You executed the following command that leads to an error:

\$ strace -o /tmp/ho.out ./ho.sh strace: exec: Permission denied

What could you do to execute the command successfully in the next attempt?

- A. Provide the shell reference with the command.
- B. Remove the shell reference present inside the shell script.
- C. Execute the command as the root operating system user.
- D. The extension for the output file should be changed to .log.

# **Answer: A**

# **QUESTION NO: 3**

You executed the following command on a Linux machine:

\$ cat /proc/slabinfo | grep kio

kioctx 270 270 128 9 9 1 : 252 126

kiocb 66080 66080 96 1652 1652 1: 252 126

kiobuf 236 236 64 4 4 1 : 252 126

Which statement describes the purpose of executing the command?

- A. To check the virtual memory usage in the Linux system
- B. To compare the I/O statistics of different channels in the system
- C. To check whether the asynchronous I/O is working in the Linux system
- D. To check whether multiple data bus adapters are being used in the Linux system
- E. To check whether the shared memory file system is being used in the Linux system

#### **Answer: C**

#### **QUESTION NO: 4**

Which statement correctly describes the swap cache in the Linux memory model?

1

- A. It is an area in the swap file that maintains the number of page ins and page outs for every process.
- B. It contains the page entry table to record the addresses of in-memory pages that are not swapped out at all.
- C. It is an area in the RAM that is used to record the number of swap in and swap out operation for every page.
- D. It is an area in the RAM that tracks the pages that are swapped out and have not been modified since they were swapped out.

Answer: D

# **QUESTION NO: 5**

Which statement correctly describes the functionality of OS Watcher (OSW)?

- A. It is a utility that gathers information about the database server and network in HTML format.
- B. It is a collection of scripts that collects and archives the operating system (OS) and network metrics.
- C. It is a utility that is used to prepare the setup before collecting information using the rda.sh -v command.
- D. It is a Linux command that records and archives system calls triggered by processes as well as signals received by the processes.

**Answer: B** 

# **QUESTION NO: 6**

Examine the content of the /proc/sys/kernel/tainted file on your Linux machine:

[root@edtdt6p1 root]# cat /proc/sys/kernel/tainted 1

What will happen when you install Oracle Database 10g on this machine?

- A. Installation will fail because of the tainted kernel.
- B. Installation will be successful, but Oracle will not provide support for the database product.
- C. Installation will be successful. Oracle will provide support for the database product but not for the operating system (OS).
- D. Installation will be successful and Oracle will provide support for the database product as well as the OS.
- E. Successful installation and Oracle support for database product as well as Linux OS will depend on the module tainting the kernel.

#### Answer: E

# **QUESTION NO: 7**

View the Exhibit and examine the highlighted entry.

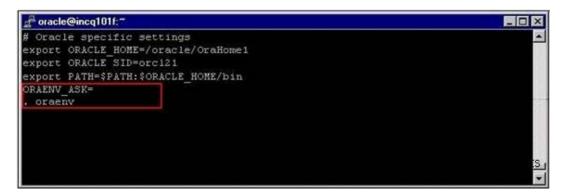

You added a call to the oraenv script in a user's login script. Which two statements are true about this entry? (Choose two.)

- A. The entry will run theoraenv script in the current shell.
- B. The entry will prompt the user for ORACLE\_SID that the user wants to set.
- C. The entry will call another scriptorainst to verify Oracle environment variables.
- D. The entry will set up the ORACLE\_HOME environment variable without prompting the user.

Answer: A,B

#### **QUESTION NO: 8**

You have the following operating system (OS) groups:

- 1)dba This is the OSDBA group.
- 2)oper This is the OSOPER group.
- 3) oinstall This is the owner of Oracle software.

Which groups do you need to assign to an OS user to enable that user to connect as "I as sysdba"?

- A. Only 1
- B. 1,2, and 3
- C. 1 and 2; 3 not required
- D. 2 and 3; 1 not required